Lists an organization's assets.

# GET https://securitycenter.googleapis.com/v1/{parent=organizations/\*}/assets

The URL uses gRPC Transcoding

[\(https://github.com/googleapis/googleapis/blob/master/google/api/http.proto\)](https://github.com/googleapis/googleapis/blob/master/google/api/http.proto) syntax.

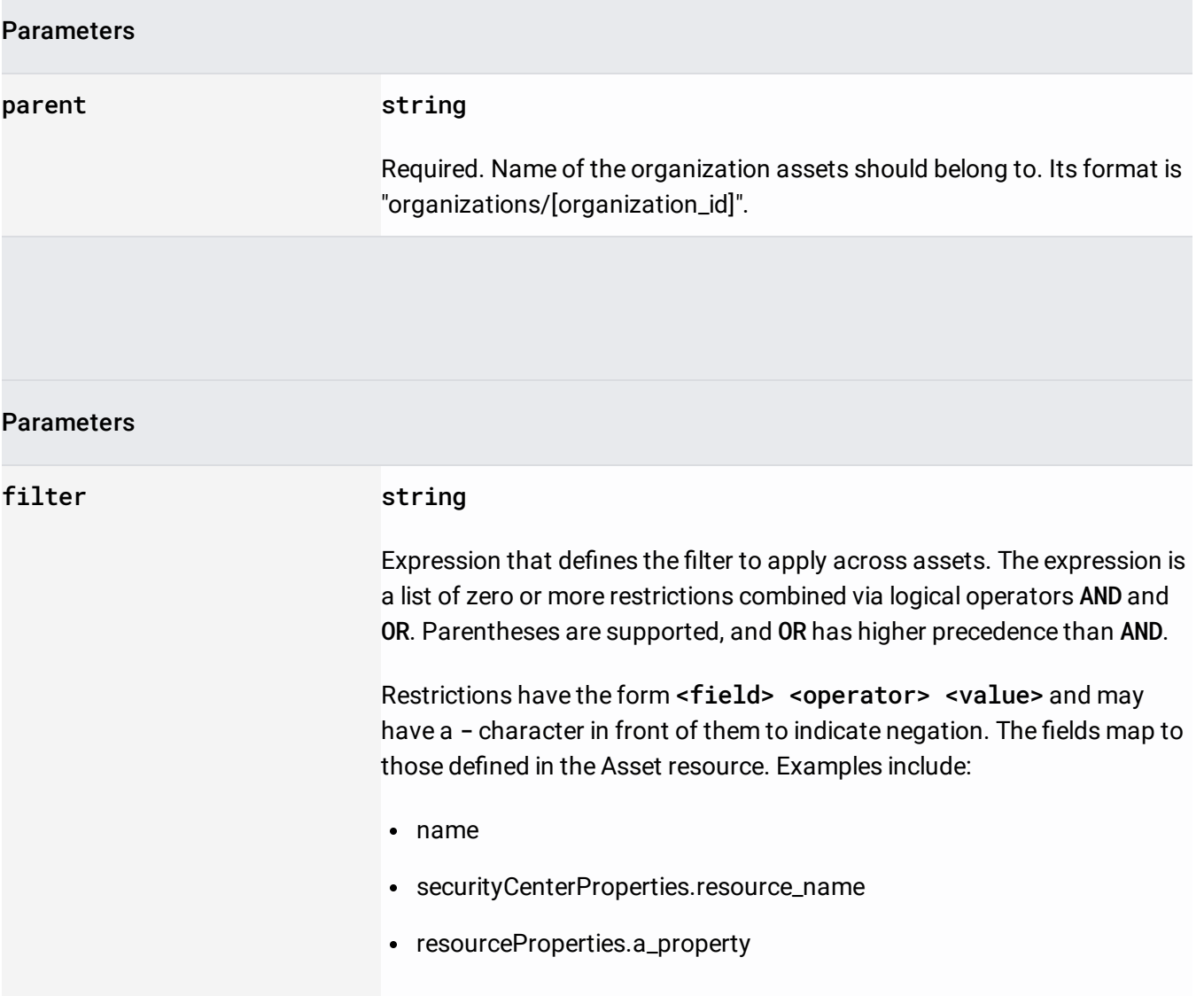

### **Parameters**

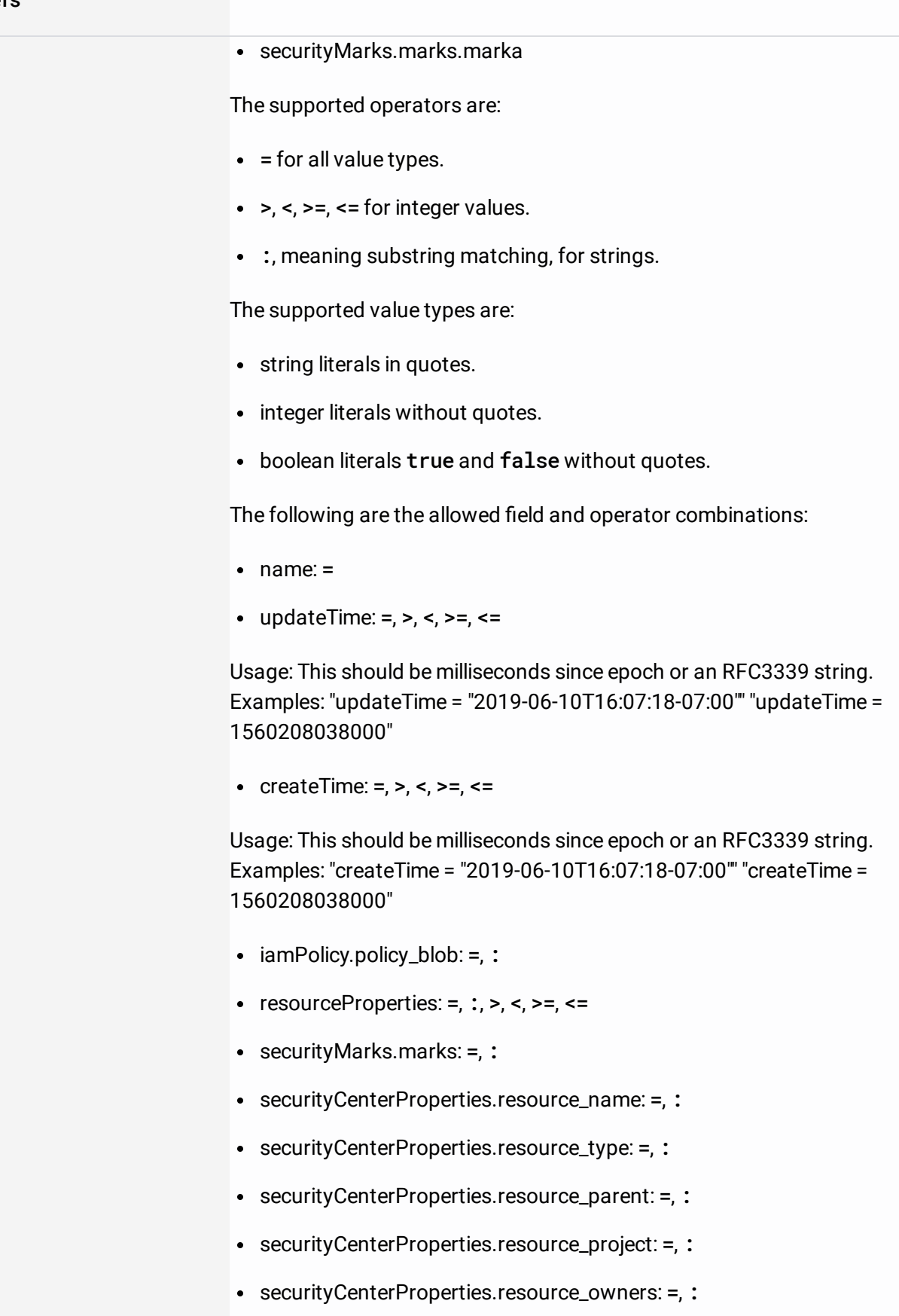

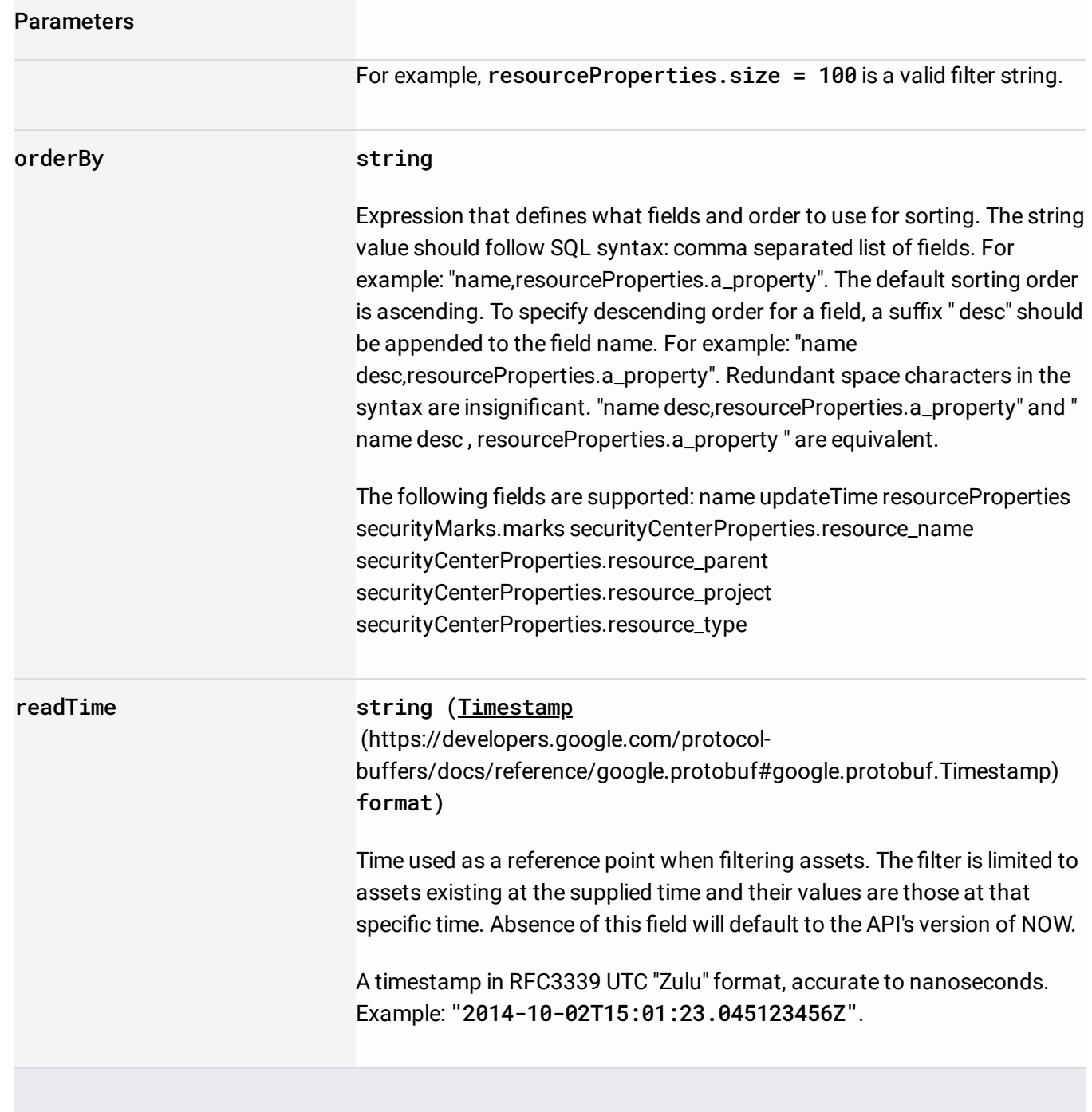

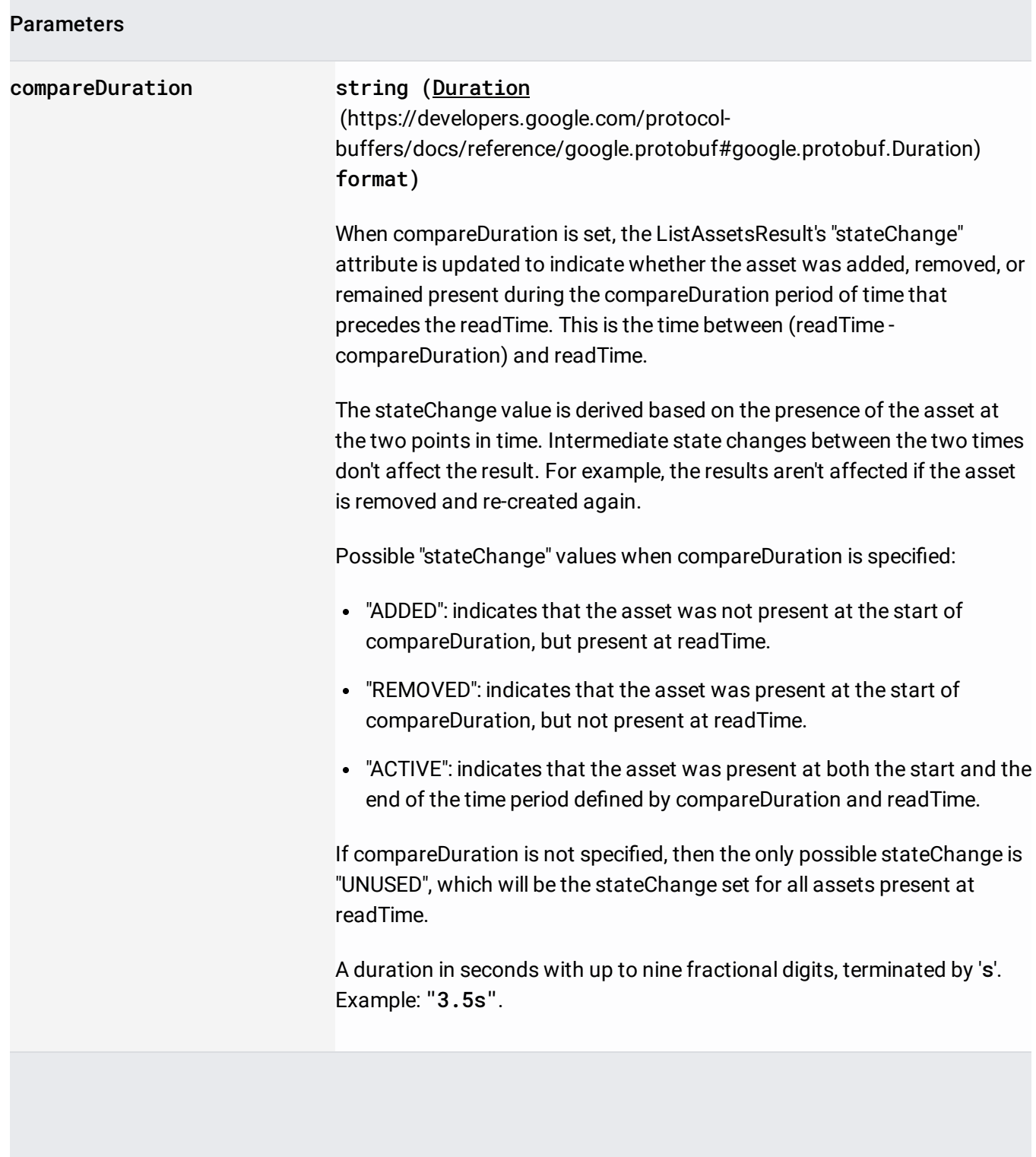

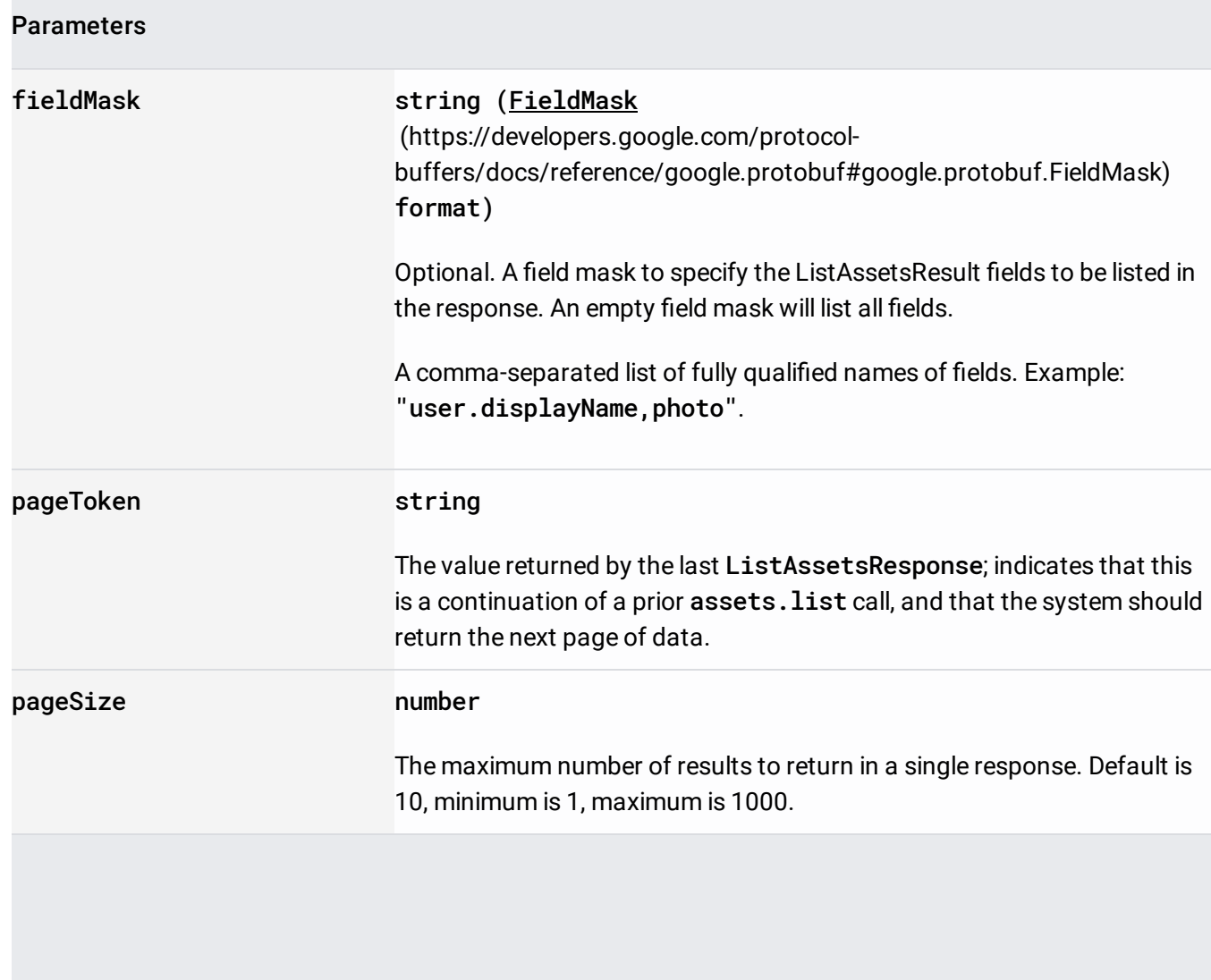

The request body must be empty.

If successful, the response body contains data with the following structure:

Response message for listing assets.

JSON representation

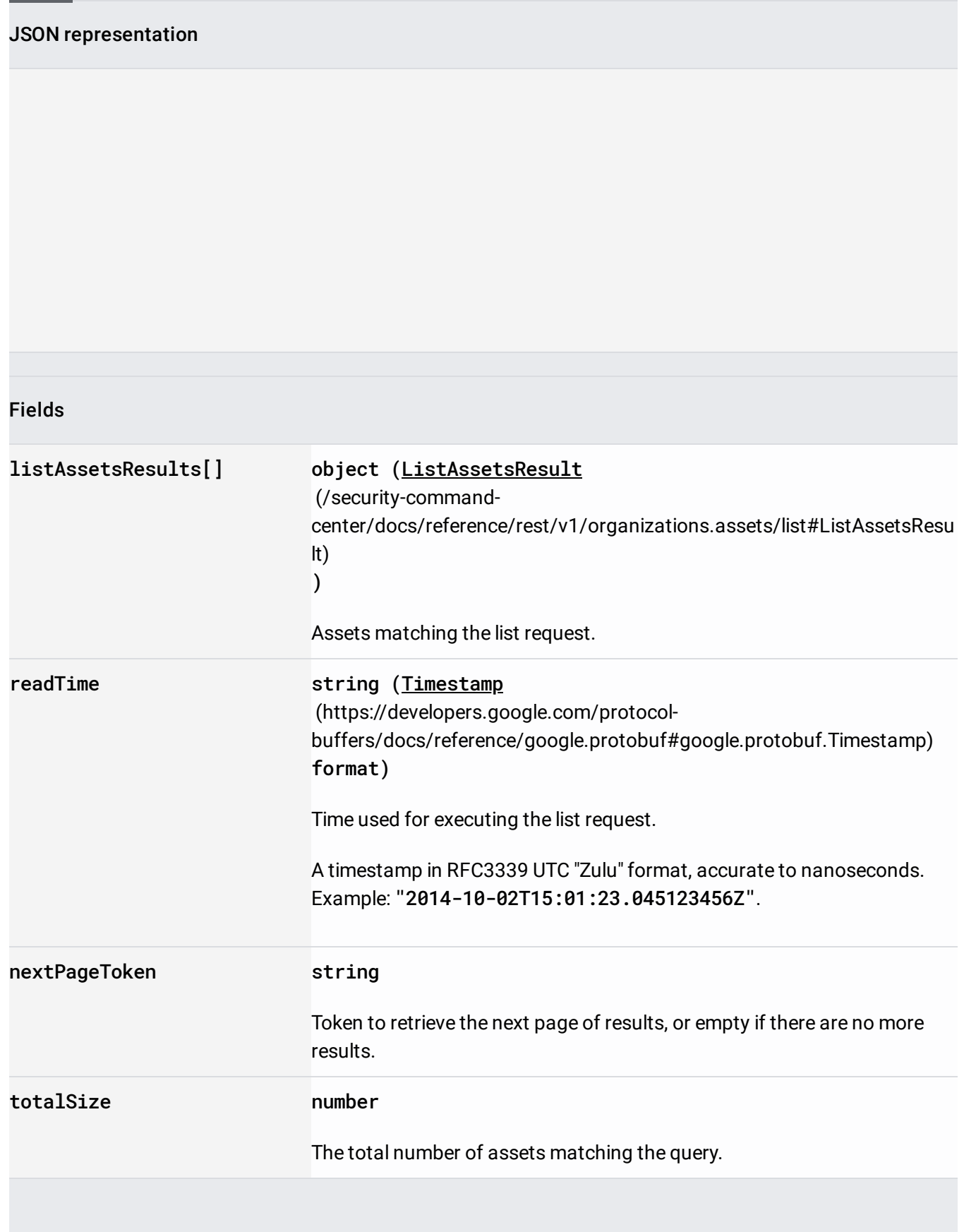

Requires the following OAuth scope:

https://www.googleapis.com/auth/cloud-platform

For more information, see the Authentication Overview [\(https://cloud.google.com/docs/authentication/\)](https://cloud.google.com/docs/authentication/).

Requires the following Cloud IAM [\(https://cloud.google.com/iam/docs\)](https://cloud.google.com/iam/docs) permission on the parent resource:

securitycenter.assets.list

For more information, see the Cloud IAM Documentation [\(https://cloud.google.com/iam/docs\)](https://cloud.google.com/iam/docs).

Result containing the Asset and its State.

### JSON representation

#### Fields

asset object (Asset (/security-command[center/docs/reference/rest/v1/organizations.assets/list#Asset\)](https://cloud.google.com/security-command-center/docs/reference/rest/v1/organizations.assets/list#Asset) ) Asset matching the search request.

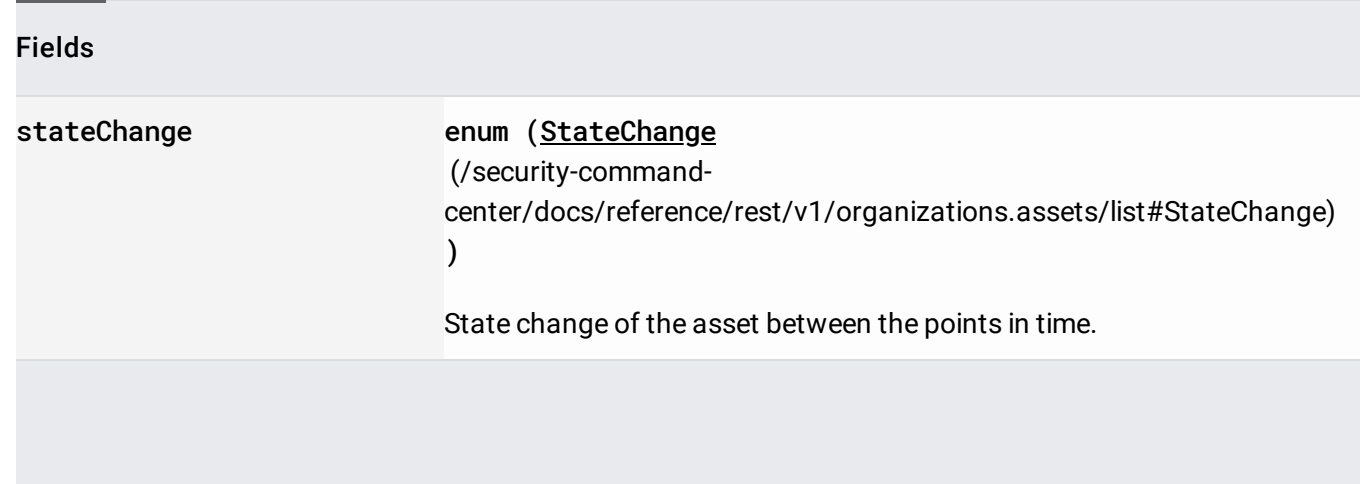

Cloud Security Command Center's (Cloud SCC) representation of a Google Cloud Platform (GCP) resource.

The Asset is a Cloud SCC resource that captures information about a single GCP resource. All modifications to an Asset are only within the context of Cloud SCC and don't affect the referenced GCP resource.

JSON representation

Fields

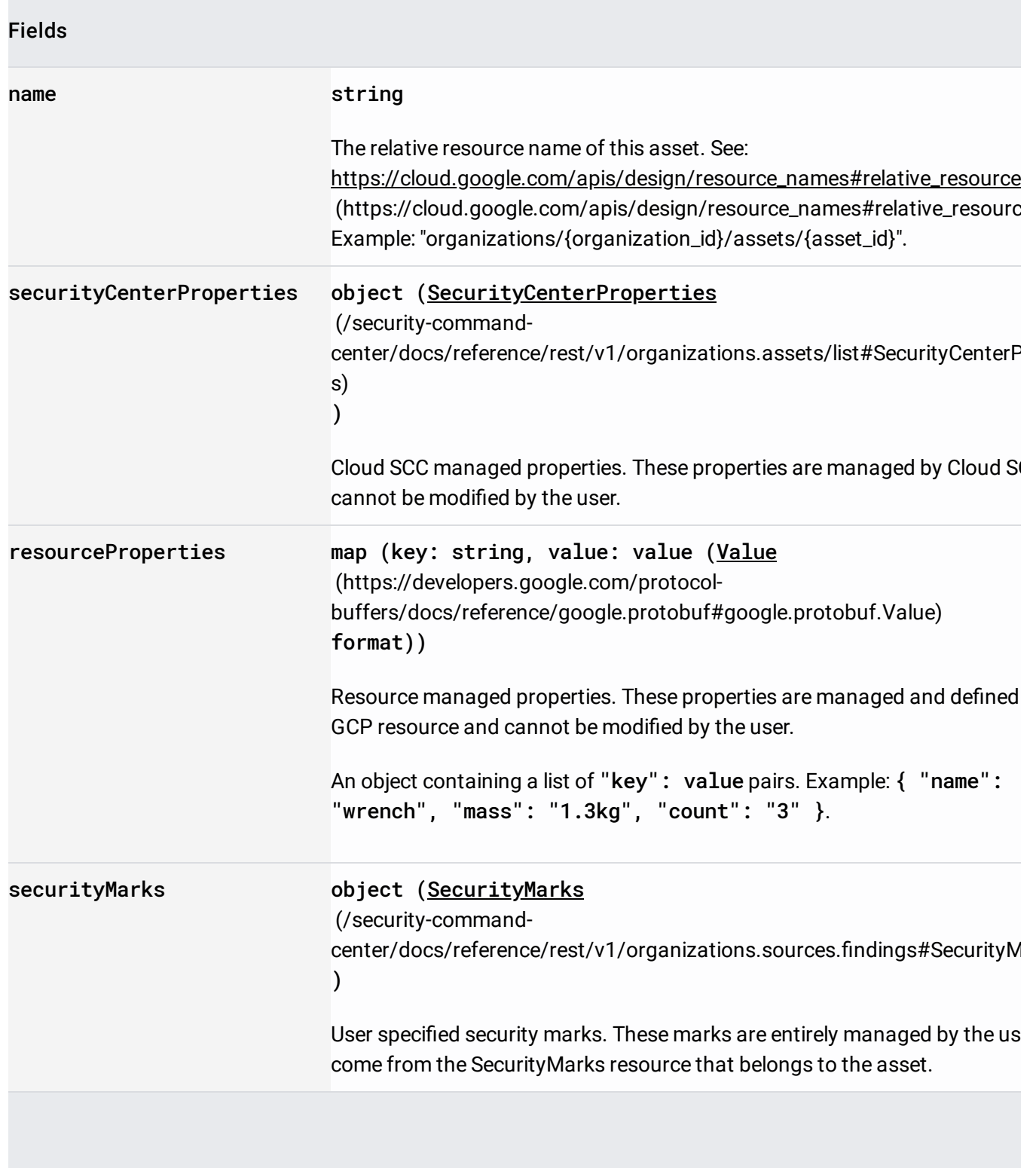

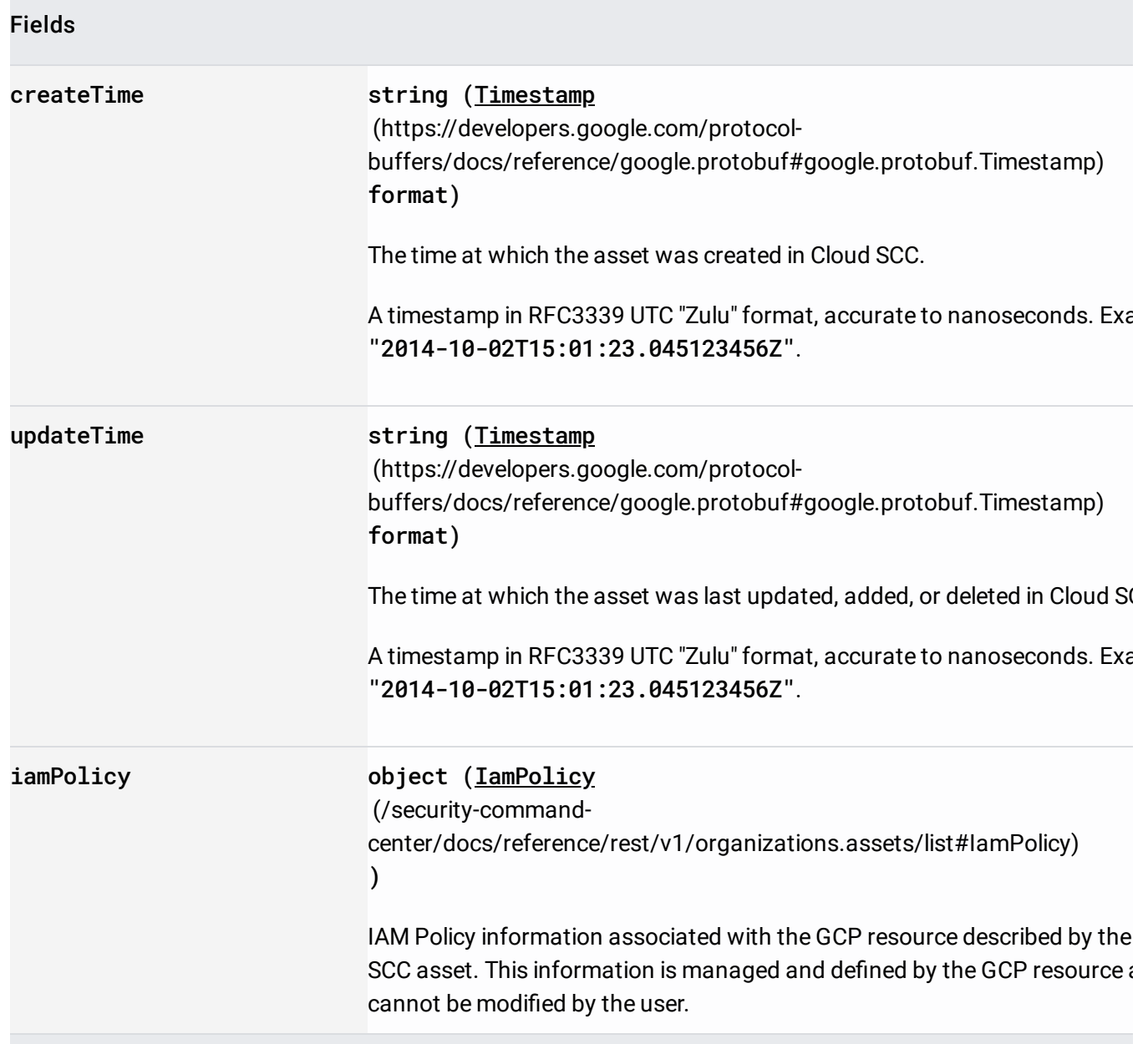

Cloud SCC managed properties. These properties are managed by Cloud SCC and cannot be modified by the user.

## JSON representation

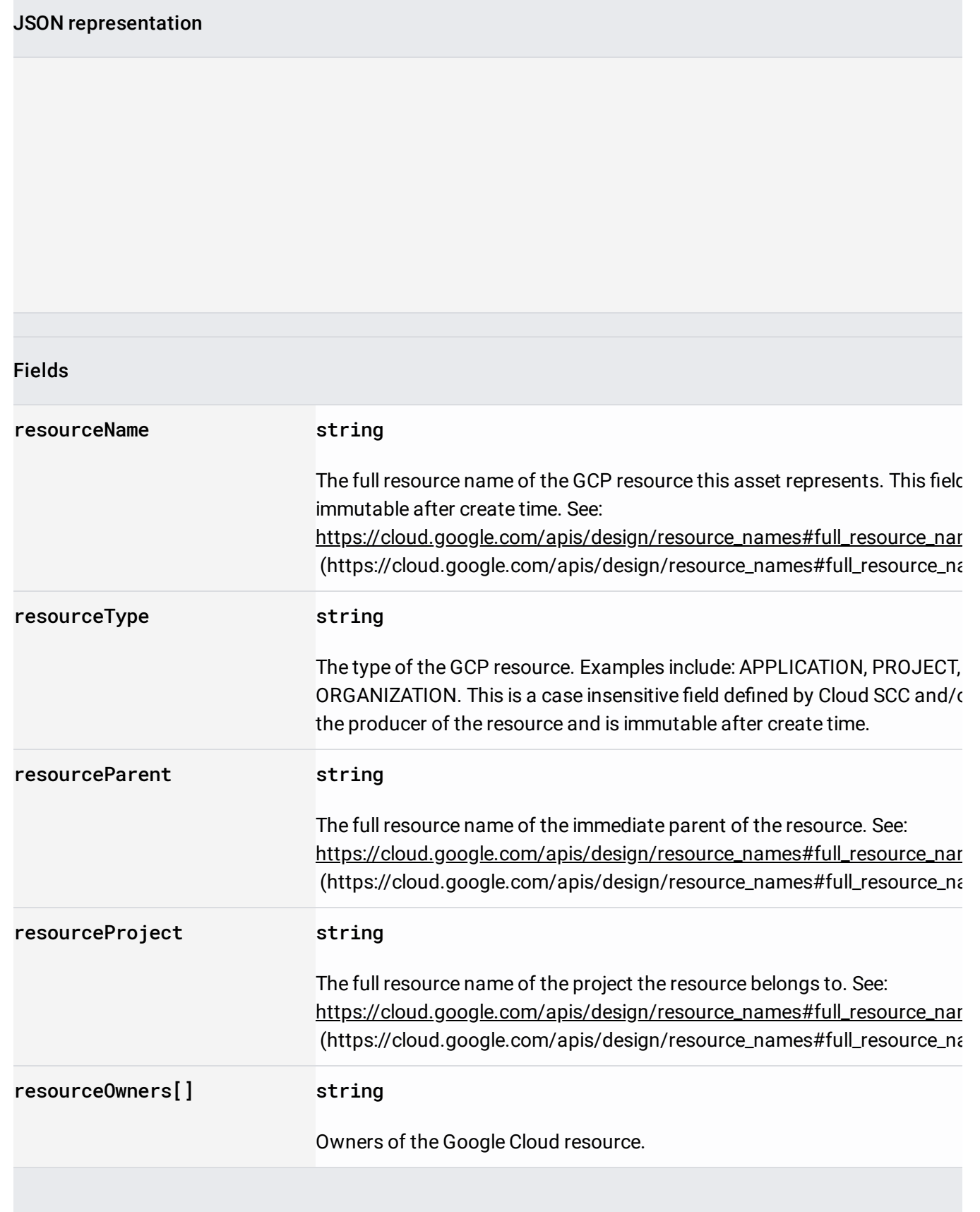

IAM Policy information associated with the GCP resource described by the Cloud SCC asset. This information is managed and defined by the GCP resource and cannot be modified by the user.

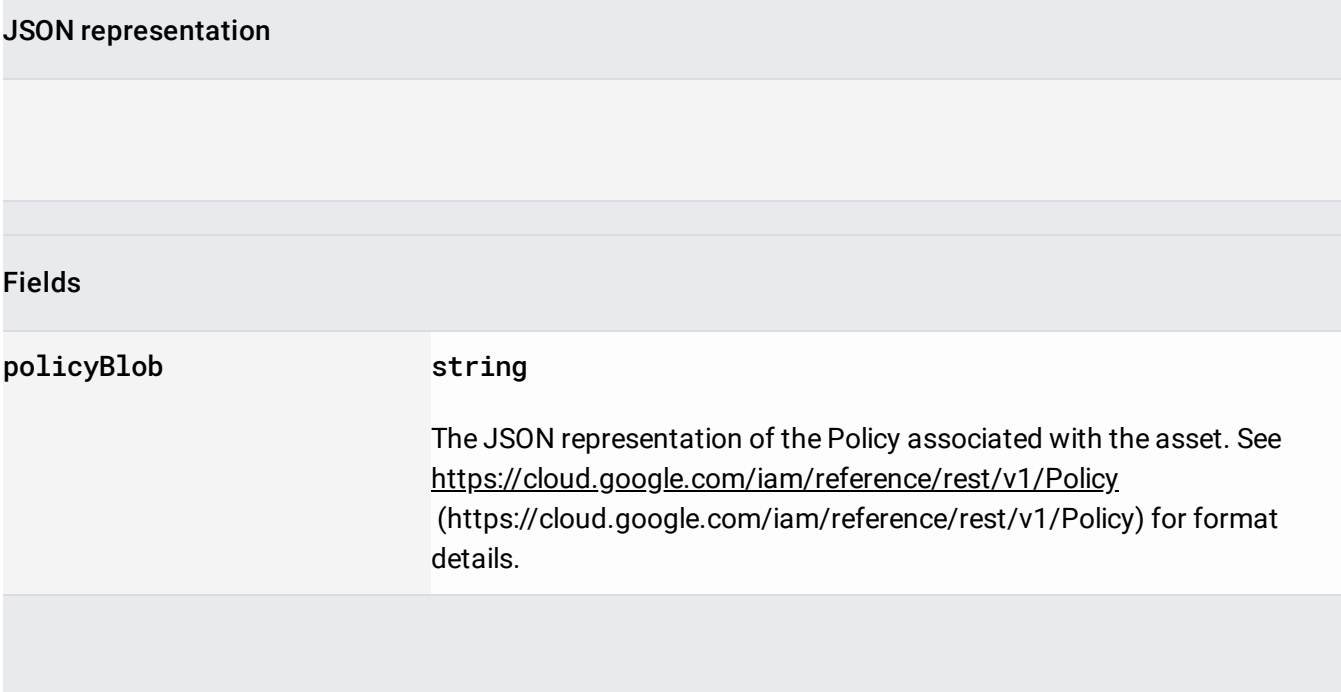

The change in state of the asset.

When querying across two points in time this describes the change between the two points: ADDED, REMOVED, or ACTIVE. If there was no compareDuration supplied in the request the state change will be: UNUSED

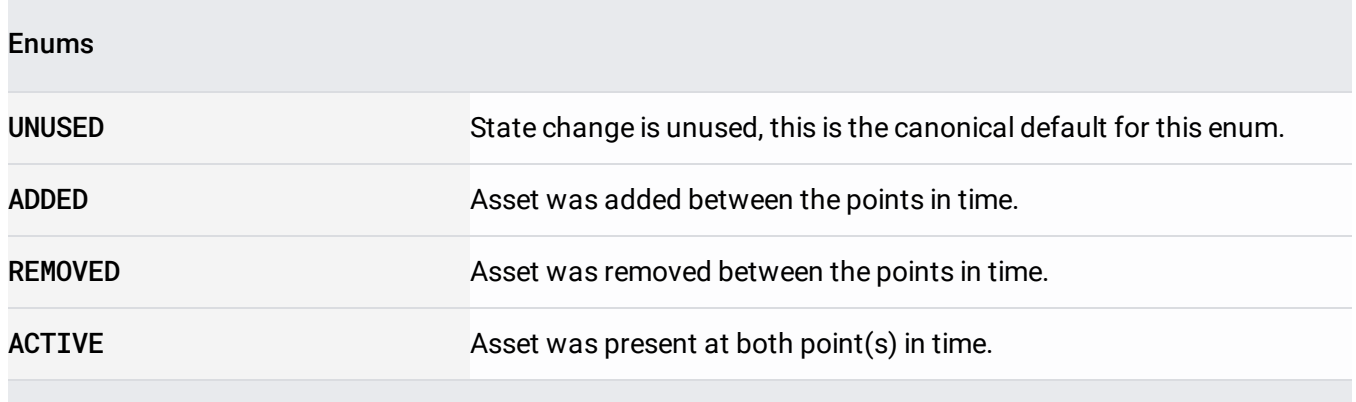